# [Download](http://evacdir.com/ZG93bmxvYWR8T2k1TkhNeFpueDhNVFkxTkRVNU56VTBNWHg4TWpVNU1IeDhLRTBwSUZkdmNtUndjbVZ6Y3lCYldFMU1VbEJESUZZeUlGQkVSbDA/chiseled.chute/fought/paur/?pollinate=QXV0b0NBRAQXV&storefront=roumania)

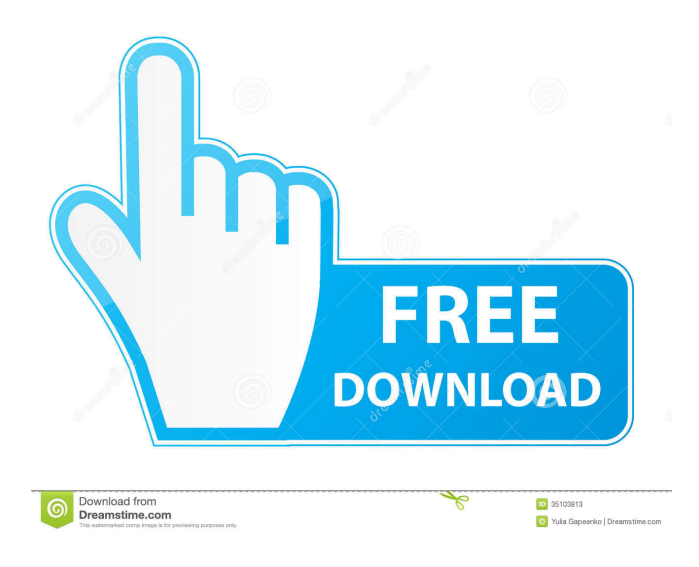

## **AutoCAD Crack+ Registration Code Free**

Similar to another CAD program known as NC-CAD, AutoCAD was initially developed to provide a high-quality, multiplatform, yet inexpensive CAD solution for graphic designers. Since its early days, AutoCAD has developed into a comprehensive design and drafting software solution capable of creating a wide variety of 2D and 3D objects such as architectural models, mechanical drawings, and drawings of all kinds, including industrial, mechanical, and electrical. Many use AutoCAD to create blueprints, so that construction can be started, and people can use AutoCAD to provide information for architectural and engineering firms. What is the difference between AutoCAD and older CAD software? The AutoCAD package is based on the notion of layers, which is one of the core concepts in this software application. Every new or newlydrawn object is added to a layer. You can set many properties for each layer, and you can have as many layers as you want. Every layer can also contain different drawing objects, such as lines, text, and images. In the case of older CAD systems, you drew all objects on one sheet of paper. In the case of AutoCAD, you create layers, which act like canvases, on which you draw different objects. You can draw on the same sheet of paper several different layers. You may design an object, in one layer, for example, the metal parts of a car, and you may add to this layer other objects, such as the dashboard. When you are finished, you can send that drawing, and everything that you have drawn will be incorporated into the drawing in the next layer. The final

layer is the paper, so you have one sheet of paper, which is your design document. You can easily change the paper on which your design is drawn, or you can move objects from one layer to another. You can also have several different documents, each of them residing in a different layer. You can edit the objects that are in that particular layer, and you can easily merge the objects that you have drawn on one or more layers. You can easily move an object from one layer to another. How does AutoCAD work? AutoCAD is a powerful, versatile, and easy-to-use CAD software application. With AutoCAD, you can design complex projects, from industrial mills to skyscrapers, and you can draw almost any kind of design. In AutoCAD, you can

#### **AutoCAD Crack [March-2022]**

Scalable Vector Graphics (SVG) AutoCAD supports several types of Scalable Vector Graphics (SVG) formats such as SVG Tiny, SVG Tiny 1.1, SVG 2 and Adobe SVG format. Version history See also Académie Européenne de Statistique (EES) Transparency in vector graphics References External links Category:1990 software Category:3D graphics software Category:3D computer graphics software Category:AutoCAD Category:Computer-aided design software for Windows Category:Computeraided design software for MacOS Category:Graphics software Category:Graphics software that uses QT Category:Luascriptable software Category:MacOS graphics software Category:Microsoft Office software Category:Software derived from or incorporating WineWriting Chippendale Bookcase Style Being a part of a perfect combination, you can combine the different products of chippendale style. If you have chippendale style, you are able to create the best theme of your house. If your theme is only chippendale, you will able to create the most sophisticated theme that will go with your chippendale style. There are so many things that you can make your chippendale look more perfect. You can just focus on your theme. One of the things you can do is to use chippendale style in the best way. You can use it for your living room, as a dining room or even as a bedroom. You can choose the best theme that will make you look good. You can even decorate it, and you will able to make it look more gorgeous. Add Accent to Your Chippendale Bookcase Style There are so many things that you can add into your chippendale bookcase. If your chippendale style is perfect, you can make it look more classy. You can also add some interesting items to it. You will able to get a perfect combination between your chippendale and the other elements. You can add some more furniture items to the bookcase to make it look more interesting. It will also give you the feeling of a high-class home. Use Only the Best Material for Your Chippendale Style You can use different types of materials in your chippendale bookcase. For the best result, you should just use the perfect one. You can use wooden furniture to make 5b5f913d15

# **AutoCAD Crack + License Keygen [32|64bit]**

Now, open the Excalibur Autocad 2012 keygen file and copy the generated key into the Autocad path under system variables. Now, you can start Autocad without password! Now, you can do all the things that you want in Autocad 2012! Tuesday, June 13, 2011 My 2nd Burn Hi Everyone, Hey you guys, I'm doing good, I am a little behind I think in my blogging since I've been busy with my day job. I finally got a job that pays the bills and allows me to spend my spare time on something fun, so I am excited! I'm not sure if I have mentioned it yet but I just got a new camera, I got this Nikon D3100 for my birthday, I was actually pretty nervous at first to test it out, but I have to say I really am enjoying it. I haven't really had time to post any photos so this will be the first. I also haven't had any time to do much sewing lately and have to admit I've been a little lazy, but I'm going to make time this week. It's time for the second Burn, and I am super excited about this one. I've been a part of this team for about 4 years now and I absolutely love it! We do an awesome job with the money we raise for breast cancer. We have a bunch of really nice ladies on the team and all are volunteers. So check it out, and please, check out the first burn we did in 2010 as well, as we are working on making that a really good one. I have not had a new look to share with you guys for a while, and I really wanted to post this one. It's from First Things First and I was so happy with it I got it right away. I made this one for myself and it was fun. I like the bow ties and my hair, so I thought this would be the perfect dress to have with it. I love all the bright colors and my little flower pin. I like that I added a cross pin because I wanted to have something else than just a flower. The dress is a stretch knit with black, pink, yellow, and white. And I added a thin layer of tulle on the back to give it a bit of a volume. What do you guys think? I feel like I just love how it turned out. I'm just loving all

### **What's New in the AutoCAD?**

See the process with the new Markup Assistant. Revise your drafting skills in the new Revise Feature Revising your drawing is easier than ever before. Wireframe: Create the first structure of a 3D model AutoCAD now supports 3D wireframes. Crease and Enlarge Drawing: Clone your drawing, see its change history, and use the commands to enlarge or contract selected elements. See the new Drawing: Clone command in action. Direct Inline Editing: Edit commands and objects directly in the drawing area, without the need for temporary copies. See the new Direct Inline Editing in action. Scene Compatibility: The new Scene Compatibility feature reduces the time it takes to make a change to all of the copies of a drawing. See the new Scene Compatibility in action. Simplify Drawing: New commands make it easier to clean up your drawing by removing text and managing areas of the drawing, plus the new Facets feature enables you to easily toggle area settings. See the new Simplify Drawing in action. Smart Brushes: Speed up your work with improved intelligent defaults and improved Smart Brush control. Draw on the screen or export to PDF, print, and more. See the new Smart Brushes in action. Draw on the Screen: Draw on the screen, design and annotate in context. Share your creations directly from your screen. See the new Draw on the Screen in action. Print: Extract the data of your drawings to PDF, Print, or.dwg. Collaborate on your drawings with PDF exports and printing. See the new Print in action. Design: Interactive design support for third party applications. Improvements to shape functions. Improved numeric typing. See the new Design in action. 3D Drawing: Create your own 3D models. See the new 3D Drawing in action. Manage Templates: Easily manage, change, and add your own templates. See the new Manage Templates in action. Enterprise: Locked files now support comments, which enables you to easily comment on the contents of an otherwise locked file. See the new Enterprise in

## **System Requirements:**

\* Windows 7/Vista, Windows 8/8.1, Windows 10 (Desktop/Phone) \* 4GB RAM (32bit) \* DirectX 9 Compatible Video Card \* CPU: Intel Core i3, i5, i7 \* Microsoft Windows Vista, Windows 7, Windows 8, Windows 8.1, Windows 10 (Desktop/Phone)4GB RAM (32bit)DirectX 9 Compatible Video CardCPU: Intel Core i3, i5, i7 \* NVIDIA GeForce 8800 or higher \*

Related links:

[https://skatesquad.com/upload/files/2022/06/A85PxmXAX7IvmmOHf4GT\\_07\\_8fedb831b02e18fb90942ca0ad06db0b\\_file.pd](https://skatesquad.com/upload/files/2022/06/A85PxmXAX7IvmmOHf4GT_07_8fedb831b02e18fb90942ca0ad06db0b_file.pdf) [f](https://skatesquad.com/upload/files/2022/06/A85PxmXAX7IvmmOHf4GT_07_8fedb831b02e18fb90942ca0ad06db0b_file.pdf)

<https://osmund60dic.wixsite.com/nensweekjuca/post/autocad-crack-full-version-april-2022>

<https://yooyi.properties/wp-content/uploads/2022/06/AutoCAD-7.pdf>

<https://dokterapk.com/autocad-download-for-windows/>

<https://demoforextrading.com/autocad-2022-24-1-crack-mac-win-updated/>

<https://www.slaymammas.com/autocad-crack-with-serial-key-download-latest-2022/>

<https://www.zerovi.it/wp-content/uploads/2022/06/tongneom.pdf>

<http://patparryhomes.com/wp-content/uploads/AutoCAD-3.pdf>

<https://dawatgaran.com/advert/autocad-crack-free-license-key-download-for-windows/>

<http://shop.chatredanesh.ir/?p=17274>

<https://www.conceptpartners.lu/content/uploads/2022/06/avrybal.pdf>

<https://ozarkinstitute.oncospark.com/wp-content/uploads/2022/06/AutoCAD-16.pdf>

<https://frotastore.com/wp-content/uploads/2022/06/AutoCAD-14.pdf>

[https://www.weactgreen.com/upload/files/2022/06/f2kvUU4Jj4UuRPQtZfsV\\_07\\_ed379bafdc1ba9ea0d9fbfc9d882c1bb\\_file.p](https://www.weactgreen.com/upload/files/2022/06/f2kvUU4Jj4UuRPQtZfsV_07_ed379bafdc1ba9ea0d9fbfc9d882c1bb_file.pdf) [df](https://www.weactgreen.com/upload/files/2022/06/f2kvUU4Jj4UuRPQtZfsV_07_ed379bafdc1ba9ea0d9fbfc9d882c1bb_file.pdf)

<https://fraenkische-rezepte.com/autocad-2018-22-0-crack/>

[https://facepager.com/upload/files/2022/06/XluyStu3WUwIhK2VOzwj\\_07\\_ed379bafdc1ba9ea0d9fbfc9d882c1bb\\_file.pdf](https://facepager.com/upload/files/2022/06/XluyStu3WUwIhK2VOzwj_07_ed379bafdc1ba9ea0d9fbfc9d882c1bb_file.pdf)

<https://murahlo.com/wp-content/uploads/2022/06/AutoCAD-5.pdf>

<https://havtornensrige.dk/wp-content/uploads/AutoCAD-3.pdf>

<https://www.thestudenttravelhub.com/wp-content/uploads/2022/06/AutoCAD-3.pdf>

[http://www.visitmenowonline.com/upload/files/2022/06/HaJhMkzNqqEge8HzOmSU\\_07\\_ed379bafdc1ba9ea0d9fbfc9d882c1b](http://www.visitmenowonline.com/upload/files/2022/06/HaJhMkzNqqEge8HzOmSU_07_ed379bafdc1ba9ea0d9fbfc9d882c1bb_file.pdf) b file.pdf